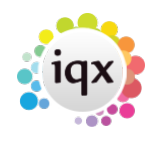

## **Full Text Searching in IQX**

IQX supports full text searches in some areas such as CVs. The syntax used is very similar to that when using search engines such as Google.

CV examples:

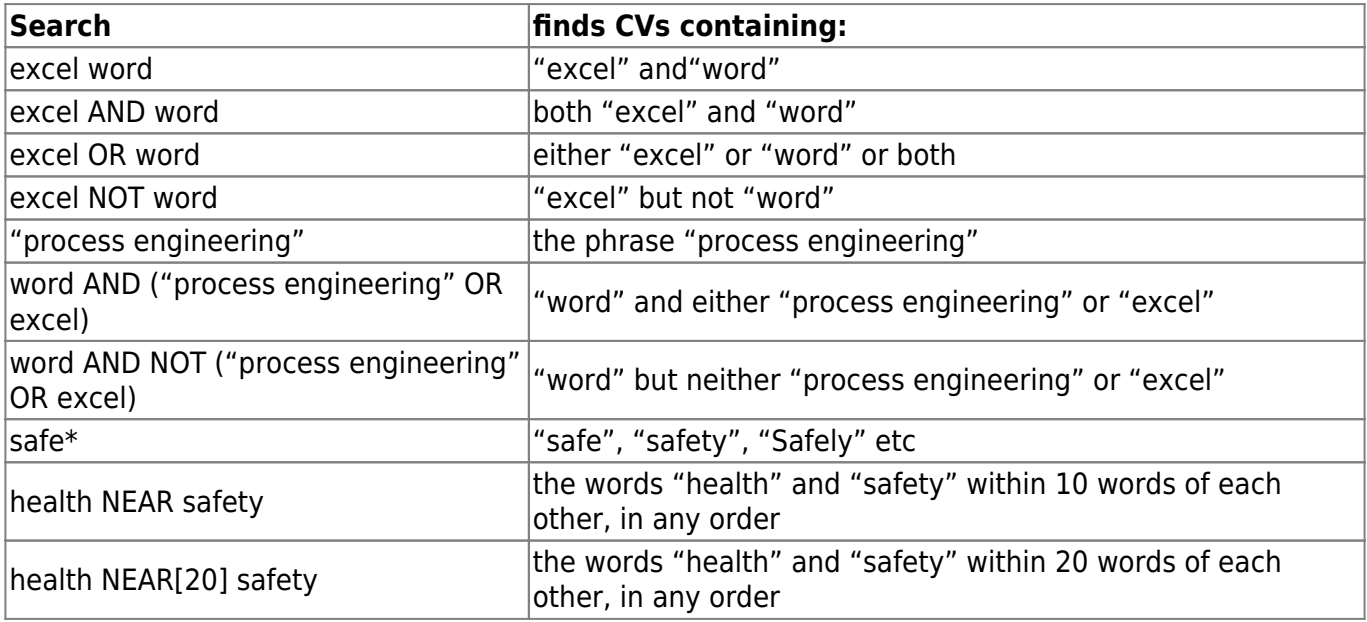

Searches are not case-sensitive, ie searching for "excel", finds both "Excel" and "excel".

From: <https://iqxusers.co.uk/iqxhelp/> - **iqx**

Permanent link: **[https://iqxusers.co.uk/iqxhelp/doku.php?id=full\\_text\\_search](https://iqxusers.co.uk/iqxhelp/doku.php?id=full_text_search)**

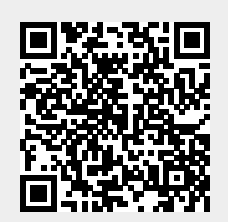

Last update: **2018/12/04 11:25**